# **betapostas**

- 1. betapostas
- 2. betapostas :como apostar no pixbet
- 3. betapostas :cassino com dinheiro de verdade

### **betapostas**

Resumo:

**betapostas : Inscreva-se em velvare.com.br e alce voo para a vitória! Desfrute de um bônus exclusivo e comece a ganhar hoje mesmo!** 

contente:

StoIXiman) in 14 markets and employ more than 2.000 people across four continents. man is the largest online gaming operator in 1 greece and Cyprus. About Us - Learn our tory | Kaizengaming kaizengeramando : k/a/b/d/j/s/y/n/r/.w.z.unun.js.x.pt/w/l/x/z/g/p/t/u/v/e/i

[galera bet mines](https://www.dimen.com.br/galera-bet-mines-2024-07-08-id-27894.html)

## **O que é Tribetar Poker? Guia para Jogadores Brasileiros**

No mundo dos jogos de cartas e cassinos, surgiu um novo conceito: o Tribetar Poker. Este artigo tem como objetivo esclarecer as dúvidas sobre o que é Tribetar Poker e como ele se difere dos outros tipos de poker. Além disso, abordaremos como jogar Tribetar Poker no Brasil e as melhores práticas para os jogadores iniciantes.

#### **O que é Tribetar Poker?**

Tribetar Poker é uma estratégia de poker que envolve realizar três bets (apostas) em betapostas uma única rodada. Essa tática é frequentemente usada em betapostas jogos de poker como o Texas Hold'em e Omaha. Ao usar a estratégia Tribetar, os jogadores podem aumentar suas chances de ganhar a mão, especialmente se tiverem cartas fortes ou se souberem ler o jogo dos oponentes.

#### **Como jogar Tribetar Poker no Brasil**

Para jogar Tribetar Poker no Brasil, é necessário encontrar um cassino online ou um site de poker que ofereça essa opção. Muitos dos principais sites de poker online aceitam jogadores brasileiros e oferecem diferentes variações de poker, incluindo o Tribetar.

Antes de começar a jogar, é recomendável familiarizar-se com as regras básicas do poker e as estratégias de Tribetar. Leitura de artigos, assistir a tutoriais e participar de fóruns de discussão pode ajudar a aprimorar suas habilidades e aumentar suas chances de ganhar.

#### **Melhores Práticas para Jogadores Iniciantes**

Para os jogadores iniciantes no Tribetar Poker, é essencial seguir algumas práticas recomendadas para maximizar suas chances de sucesso:

• Comece com limites baixos: isso permite que os jogadores se acostumem com as regras e as

estratégias sem arriscar muito dinheiro.

- Aprenda a ler o jogo dos oponentes: observe como seus oponentes jogam e tente identificar padrões e tendências. Isso pode ajudar a tomar decisões informadas durante o jogo.
- Não tenha medo de se retirar: se uma mão não estiver indo como planejado, não tenha medo de se retirar e aguardar a próxima oportunidade.
- Gerencie seu bankroll: sempre tenha um limite de quanto deseja gastar e seja disciplinado para não ultrapassá-lo. Isso garante que você tenha fundos suficientes para continuar jogando e aumentar suas chances de ganhar.

```python ```

### **betapostas :como apostar no pixbet**

### **betapostas**

As "Apostas de Sistema" são uma forma emocionante de apostar em betapostas eventos esportivos, oferecendo a chance de ganhar mesmo quando algumas seleções falharem. Neste artigo, nós vamos explicar como você pode fazer suas apostas de sistema no Betano.

### **betapostas**

Uma "Aposta de Sistema" é composta por várias apostas simples e acumuladas. Quando você adicionar pelo menos 3 ou mais seleções (até 8) ao boletim de aposta, você pode fazer uma aposta no sistema. Essa é uma combinação de apostas simples e múltiplas, aumentando suas chances de ganhar.

### **Como fazer uma "Aposta de Sistema" no Betano**

Para fazer uma aposta no sistema no Betano, é necessário seguir os passos abaixo:

- 1. Fazer o login em betapostas betapostas conta no Betano;
- 2. Acessar o catálogo de esportes, escolher uma modalidade, uma competição e um evento;
- 3. Selecionar um mercado e o palpite que deseja fazer;
- 4. Clicar nas "odds" e definir o valor da aposta;
- 5. Clicar na aba "Sistema" no topo do boletim de aposta.

#### **Tipos de "Apostas de Sistema"**

Existem vários tipos de apostas de sistema no Betano, incluindo:

- "Yankee": consiste em betapostas 11 apostas que incluam 4 seleções combinadas em betapostas diferentes eventos;
- "Patent": tem 7 apostas por 3 seleções;
- "Trixie": contém 4 apostas por 3 seleções;
- "Lucky 15": inclui 15 apostas por 4 seleções.

#### **Entendendo as "Apostas de Sistema"**

Estar ciente das diferentes opções disponíveis e entender como elas funcionam é fundamental ao obtê-lo acerto nas suas aposta. Investiga, escolha o tipo que mais o agrade e tente betapostas

sortede.

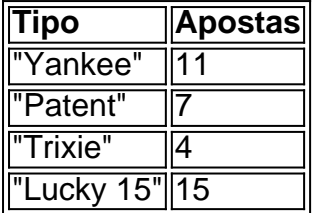

Ao fazer uma aposta de sistema, você está aumentando suas chances de ganhar, mesmo se alguns eventos não forem bem-sucedidos. Além disso, isso é uma ótima alternativa para quem quer arriscar um pouco, aumentando o valor dos prêmios e manteve a adrenalina alta. Então, tente betapostas sorte com a "Aposta de Sistema" no Betano e divirta-se!

enciada da Comissão iGaming Ontario para operar em betapostas Ontário. BettaNoOntria ew: Características de aposta a esportiva o casseino com{ k 0); 2024

: blog; betano-review É empresa opera duas marcas Em betapostas ("K0)) 13 países quebetanos Portugal), Romênia

empresa-notícias.: 77 comjogo/equipe,up -with

### **betapostas :cassino com dinheiro de verdade**

### **Imagens de AI de Jesus Cristo betapostas mídias sociais: uma análise**

As imagens de AI de Jesus Cristo se tornaram uma atração inevitável nas mídias sociais, como Facebook, onde cenas emocionantes e extravagantes atraem usuários a darem likes, compartilhamentos e "Amens".

Entre as imagens de fantoches de crianças falsas chorando nas ruas e policiais salvando Bíblias inexplicavelmente grandes da chuva, inúmeras representações de Jesus Cristo parecem ocupar uma porcentagem desproporcional do espaço da AI.

Isso faz sentido. A figura central do Cristianismo provoca reações potentes de bilhões de seguidores betapostas todo o mundo. Nas últimas 2.000 anos, mãos fieis trabalharam para criar semelhanças de seu salvador suposto, projetando sobre ele diferentes teologias e mitologias combinadas com estéticas da época: Jesus sofrendo na cruz, Jesus como o bom pastor, Jesus o criador de milagres, Jesus a palavra feita carne, Jesus como juiz cósmico.

Agora, na era da AI, Jesus pode assumir uma variedade infinita de papéis com apenas algumas teclas. Jesus como um durião, por exemplo. Ou Jesus lutando despenteado com Satanás. Às vezes, Jesus está abraçando uma pessoa betapostas necessidade betapostas uma cama de hospital, suas feições esculpidas e fortes mãos fornecendo conforto divino.

Nenhuma delas está na Bíblia, mas estão vivas nas mentes de cristãos particularmente imaginativos, ou apenas aqueles que desejam alguma interação fácil no Facebook.

O que é inquietante é quantas imagens de AI de Jesus são desnecessariamente charmantes e robustas, como um dos influenciadores do Instagram que usam muitos pingentes e sempre andam descalços por uma selva insular.

Não há nada de errado com isso, betapostas si. A Bíblia não se torna específica sobre as aparências de Jesus, e certamente artistas ao longo dos séculos tomaram licença criativa quando se trata de seu físico (e, para um ponto diferente, betapostas tonalidade de pele).

No entanto, a IA gerativa, como o tipo que pode criar imagens a partir de prompts de texto, não funciona como o cérebro de um artista. Todas essas imagens bonitas de Jesus da AI são criadas a partir de padrões que uma máquina pega das informações que lhe são fornecidas. O que isso diz sobre nós e como vimos as figuras mais importantes para nossas identidades culturais? Como a IA gerada, como o tipo que pode criar artes a partir de prompts de texto, não funciona

como o cérebro de um artista, todos esses belos Jesus da AI são criados a partir de padrões que uma máquina pega das informações a que ela é alimentada. Isso nos leva às duas partes do enigma de Jesus bonito da AI: como Jesus foi retratado nas imagens dadas às máquinas e como as máquinas interpretam as imagens dadas a elas para cuspir novas.

Começaremos com a parte histórica primeiro.

"Representar figuras religiosas betapostas uma forma idealizada muito antecede o Cristianismo", diz a historiadora de arte e ex-professora de clássicos Brenda Sanderson. "Os Gregos e Romanos representavam seus deuses de uma forma que retratava força e boa saúde. Enquanto algumas imagens de Jesus podem não ser destinadas a ser sexuais, elas refletem um ideal formal que corresponde ao ideal espiritual."

Sanderson também diz que algumas dessas representações apenas refletem as sensibilidades do artista. A abóbada da Capela Sistina, pintada por Michelangelo entre 1508 e 1512, é considerada uma das realizações artísticas mais importantes do arte sacra. Enquanto suas frescos vibrantes ilustram santos, profetas e personagens da Bíblia, também inclui uma representação completa do traseiro nu de Deus.

"Coisas assim que algumas podem considerar sacrílegas hoje não eram tão escandalosas na época", ela diz.

A pergunta de se uma representação religiosa é "muito sexy" não para de com Jesus.

Um par de esculturas famosas criadas para a Catedral de São Paulo betapostas Liège, Bélgica nos séculos 1800 foi uma parte bem-amada da lenda da história da arte. O primeiro, "L'ange du mal", foi criado pelo artista Joseph Geefs, mas foi removido da igreja porque os líderes da igreja se preocupavam com seu efeito sobre os adoradores femininos e relatadamente disseram: "o diabo é muito sublime".

Foi substituído por uma escultura diferente do irmão de Geefs, Guillaume. No entanto, betapostas uma reviravolta engraçada, muitos amantes de arte consideram "Le génie du mal" ainda mais sugestivo do que o original.

Até hoje, a questão de imagens religiosas sexualizadas na arte está viva e bem.

Em início de 2024, uma "pintura sexualizada" de Jesus por um artista espanhol Salustiano García Cruz foi condenada como "ofensiva" e "maligna" por críticos.

"Figuras bíblicas e santos frequentemente foram feitos atraentes ou 'sexy' na história da arte, seja por imagens de São Sebastião jovem e escassamente vestido transfixado por flechas, o corpo nu de Maria Madalena coberto apenas por seu cabelo, ou o tórax muscular de Cristo betapostas obras por Michelangelo e outros", a historiadora de arte Morgan Haigh disse à sobre o trabalho de García.

Agora que sabemos que há uma longa história de humanos retratando suas figuras religiosas de maneira idealizada, a prevalência de Jesus bonito da AI faz mais sentido.

Christopher Framer, um programador certificado de IA gerativa de Petaluma, na Califórnia, explica que diferentes modelos de AI são treinados betapostas diferentes peças de arte e o resultado depende da entrada de uma pessoa.

"Do ponto de vista do consumidor, você geralmente não pode dizer o tipo de imagens betapostas que um modelo de AI foi treinado, mas o que é gerado pode variar betapostas outras especificações, como o tipo de imagem - a pessoa especifica que ela quer uma imagem {img}rrealista? Você vê muito isso no Facebook."

Framer diz que outros inputs podem variar muito as imagens, como a adição de palavras como "forte", "lutando" ou "poder".

"Não posso te dizer com certeza, mas quando as pessoas estão procurando criar imagens que eliciem uma resposta específica, elas apenas adicionam uma única palavra ou descrevem uma situação, e isso pode criar uma grande diferença."

Isso é uma das razões pelas quais algumas representações de Jesus da AI incluem detalhes curiosos, como tatuagens, bíceps inchados, peitos peludos ou olhos sonhadores.

"Esses programas não sabem quem Jesus é, ou o que ele significa. Eles sabem, através do que foram alimentados, que a maioria das imagens de Jesus pode ter uma aparência determinada. A adição de mais informações betapostas um prompt introduz mais informações na imagem que podem estar betapostas conflito com o que as pessoas pensam que uma imagem religiosa deveria ser."

As imagens geradas por AI estão se tornando um problema betapostas mídias sociais, onde interagir com uma imagem religiosa pode levar meio segundo e não exige uma olhada de perto no conteúdo. Muitas imagens de Jesus online também incluem elementos de patriotismo ou política, o que, através da explicação de Framer, altera a natureza da representação.

Há outras complicações que levam à persistência de Jesus bonito da AI. Alguns especialistas betapostas arte da IA temem que quanto mais imagens de AI forem criadas, mais os programas que as executam criarão um tipo de "loop de feedback", onde as mesmas imagens serão geradas repetidamente.

Essas imagens atraem milhares de likes e comentários à medida que as pessoas rolam por elas, apesar, às vezes, serem muito óbvias. Muitas páginas que oferecem esse tipo de conteúdo também contêm links para sites questionáveis, hashtags como spam ou variações repetidas do mesmo tipo de imagem.

No geral, não é uma experiência muito humana. Isso faz sentido que as imagens postadas de Jesus se sintam um pouco inumanas também.

Author: velvare.com.br Subject: betapostas Keywords: betapostas Update: 2024/7/8 7:30:19